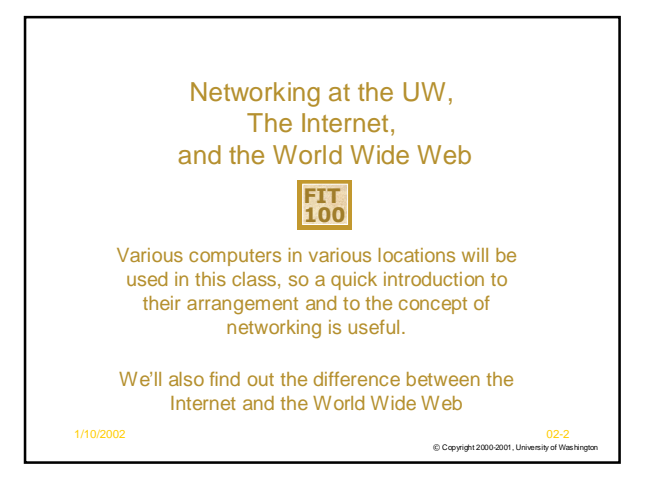

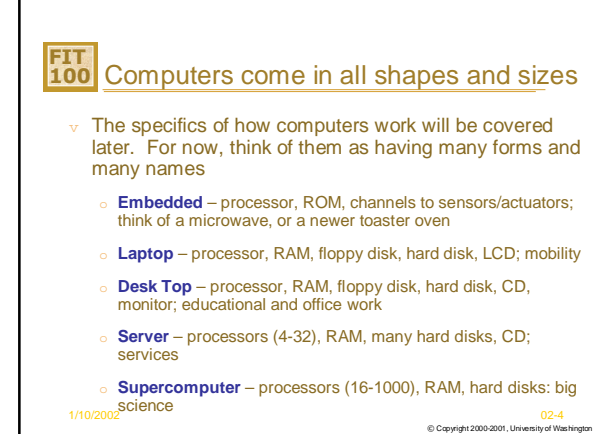

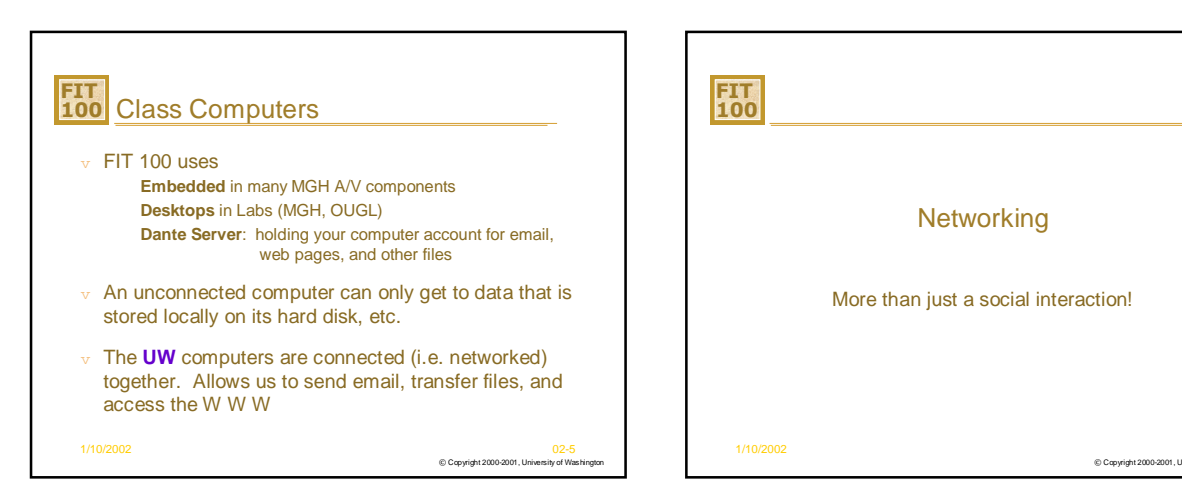

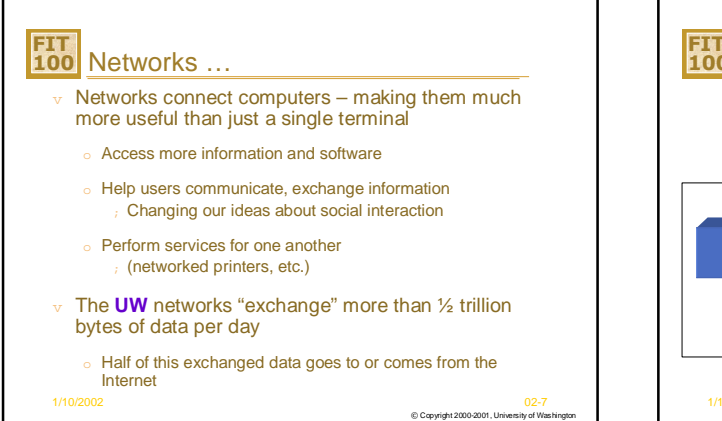

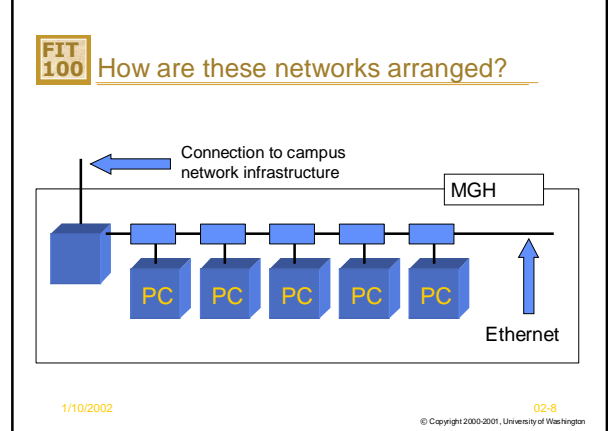

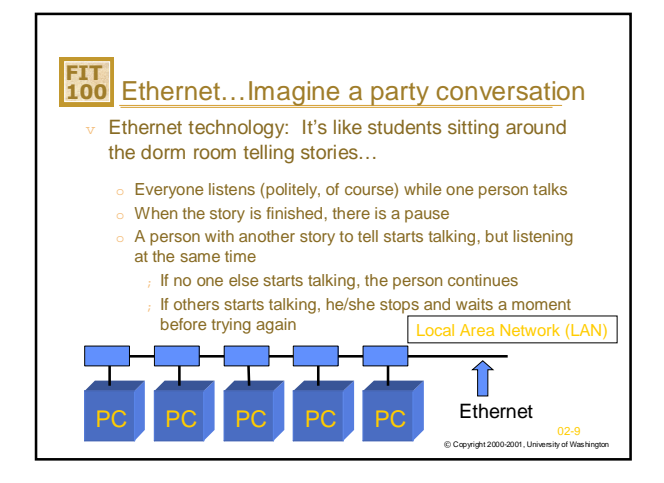

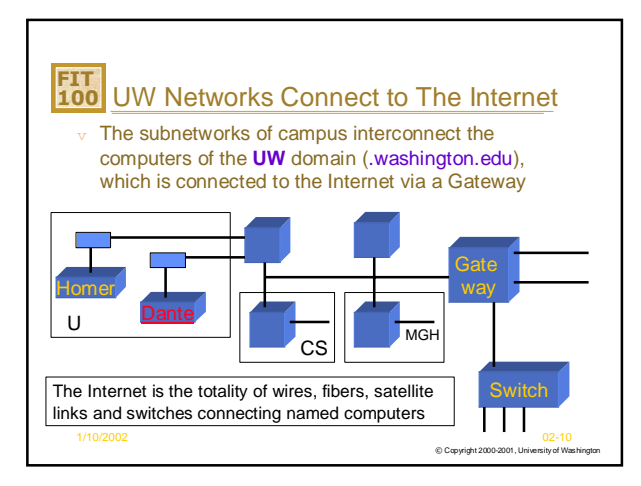

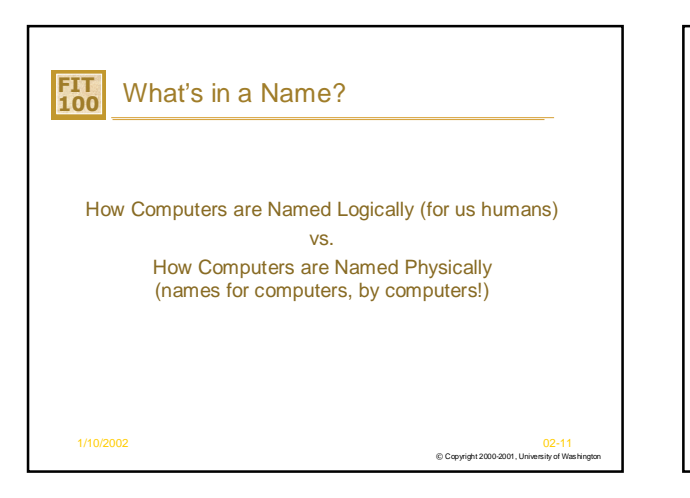

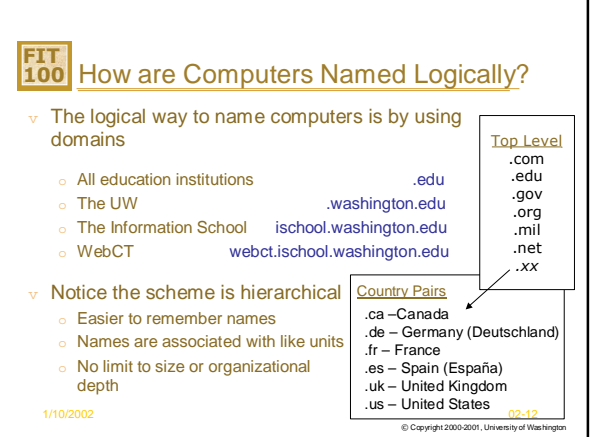

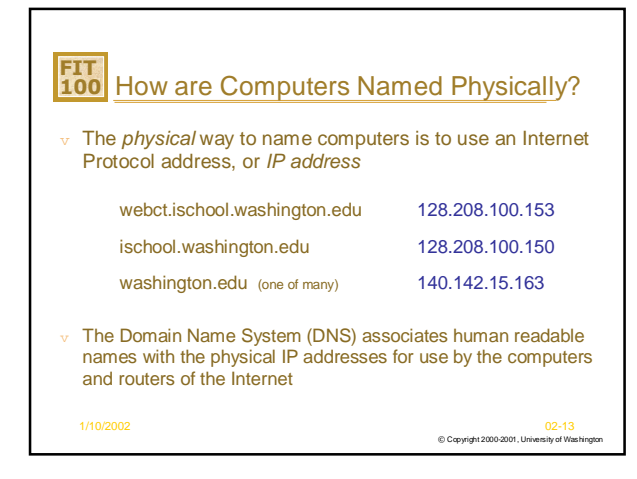

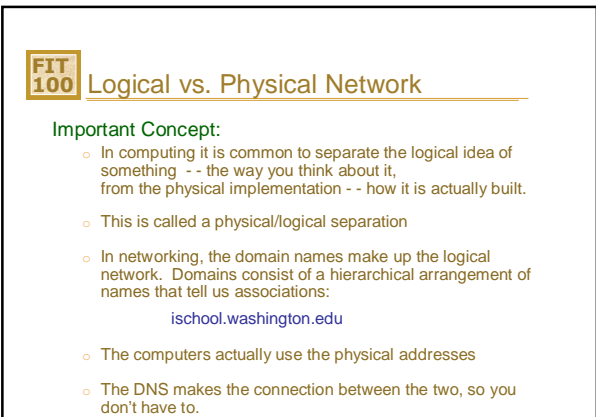

© Copyright 2000-2001, University of Washington 1/10/2002 02-14

## **FIT** What is the Internet?

- $\triangledown$  The Internet is the totality of wires, fibers, satellite links and switches connecting named computers
- v A network of networks
	- o A worldwide system of computer networks
	- o ARPA Net (1969)
		- ; Advanced Research Projects Network
- $\triangledown$  Uses a basic communication protocol so we all "speak the same language"
	- o TCP/IP
		- ; Transmission Control Protocol/Internet Protocol
- $\frac{1}{W_{10}}$ http://www.netsizer.com/
- © Copyright 2000-2001, University of Washington

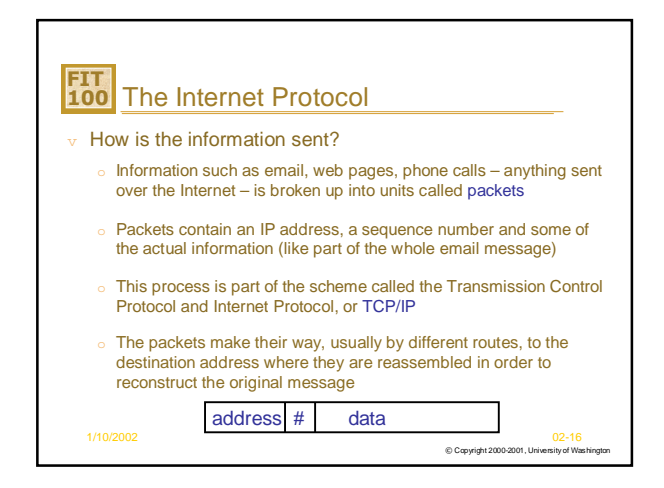

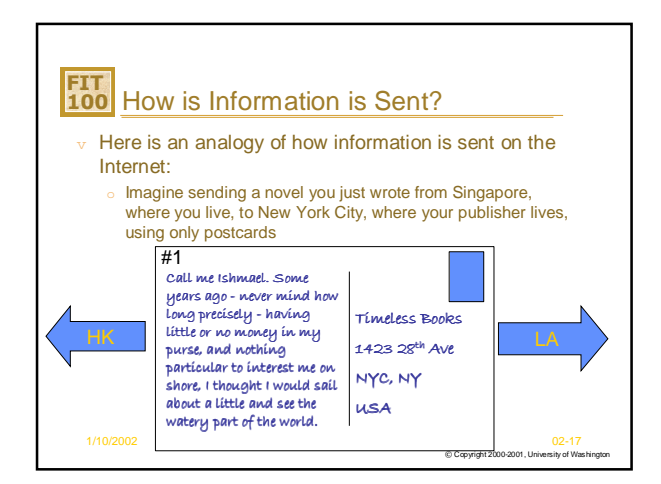

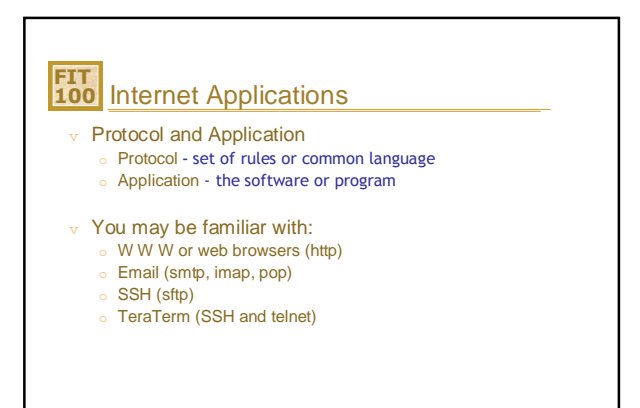

 $©$  Capyright  $2000-2001$ , L

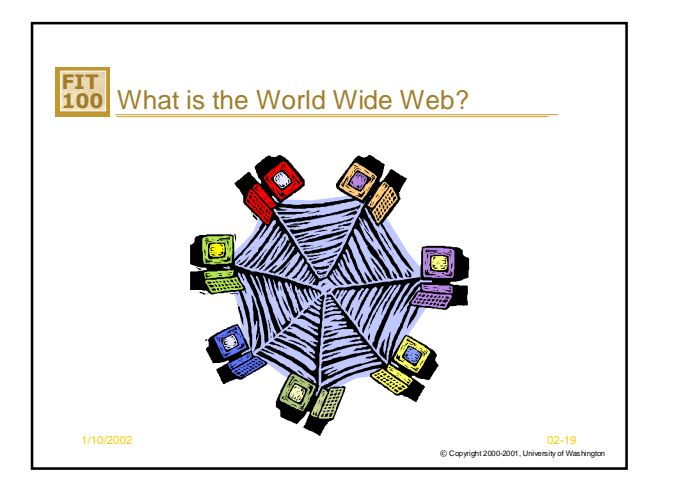

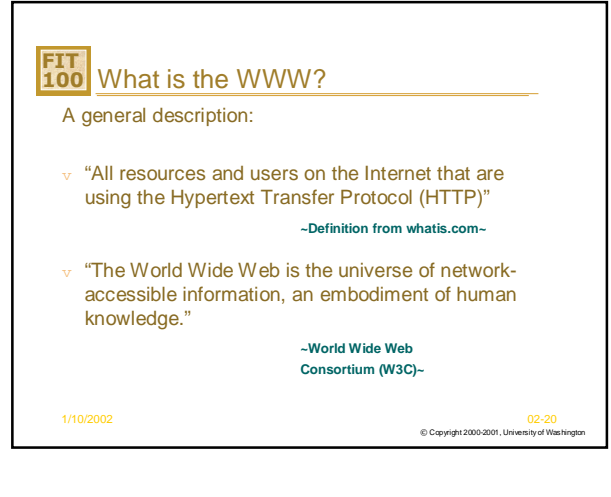

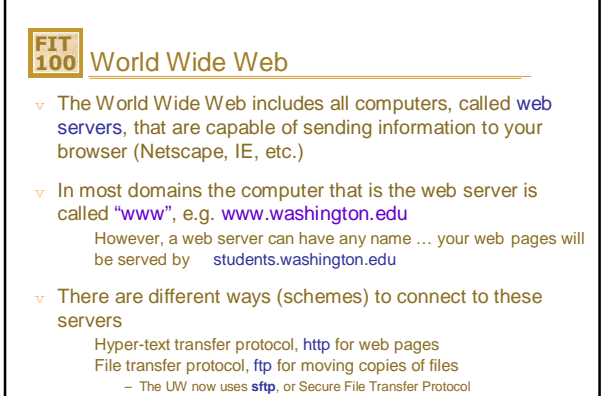

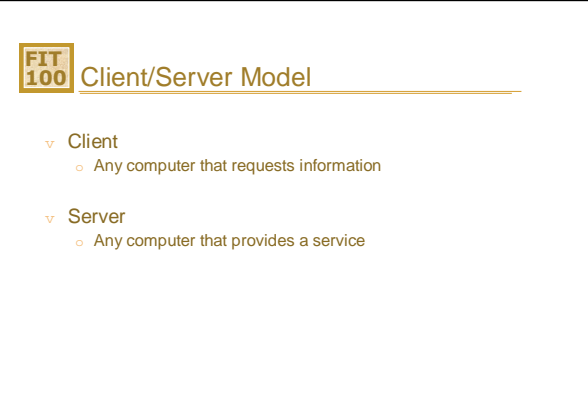

© Copyright 2000-2001, University of Washington 1/10/2002 02-21

© Copyright 2000-2001, University of Washington

## **FIT 100** What is a Web Browser?

- v An application using the HTTP Protocol
- $v$  Allows people to interact and look at all the information on the World Wide Web
- v Netscape, Internet Explorer, AOL, Opera all offer graphical user interfaces (GUI's)

© Copyright 2000-2001, University of Washington 1/10/2002 02-23

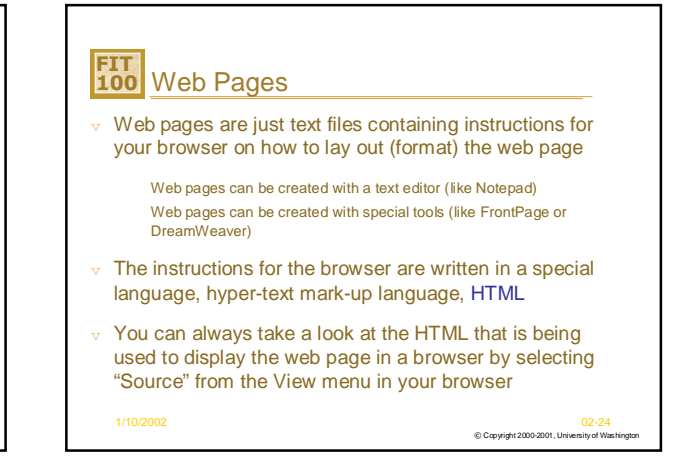

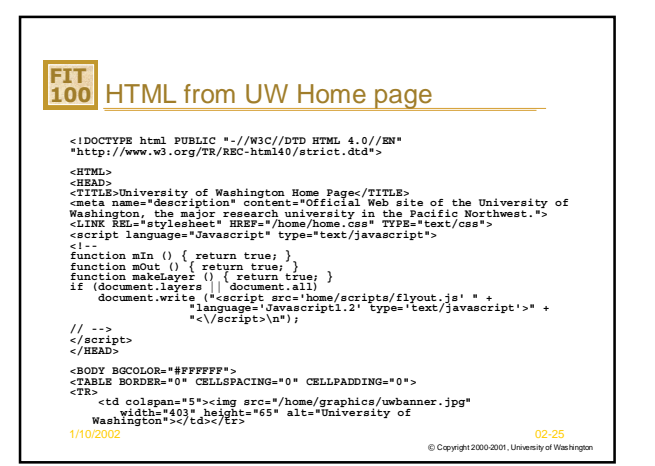

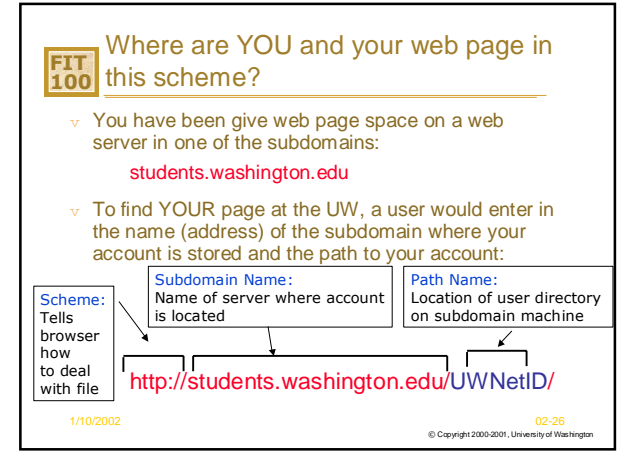

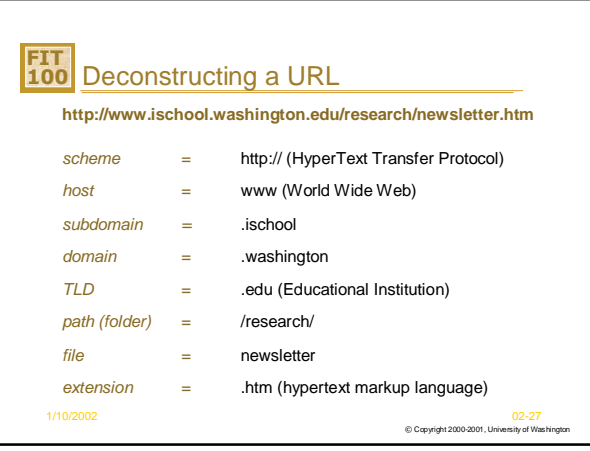

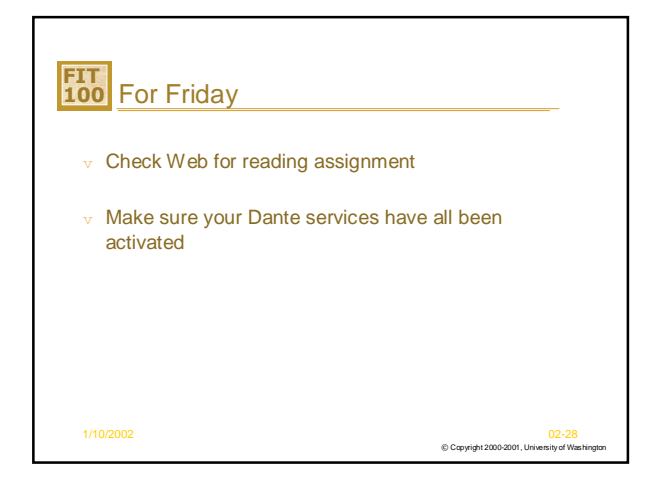